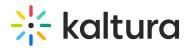

## Kaltura Video App for Canvas Deployment Guide LTI 1.1

Last Modified on 11/11/2024 4:52 pm IST

| This guide describes how to add the Kaltura Video App for Canvas with <b>LTI version 1.1</b> to your Instructure Canvas environment. This guide is intended for Canvas and Kaltura administrators. |
|----------------------------------------------------------------------------------------------------|
| ☐ Installation Overview and Requirements                                                                                                    |
| ☐ Prerequisites                                                                                                    |
| ☐ Deployment Instructions                                                                                                    |